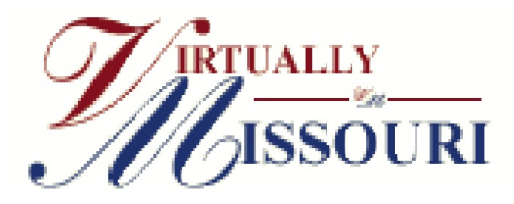

# Using Virtually Missouri

## **What is Virtually Missouri**

Virtually Missouri is a website that gives one centralized access point to digitized collections in the state of Missouri as a product of the Missouri Digitization Planning Project (MDPP) which is coordinating access to digital collections and exhibits created by the cultural and scientific heritage institutions of Missouri. The wealth of information available through this website is amazing! . . . And it will continue to grow. Just to give you an idea to the types of things available:

Porter School Adair County 1907-1967 Southern Presbyterian Review Project Photo collections of the Blue Springs and Boone County historical societies Missouri Historical Newspaper project St. Louis Circuit Court Historical Records Department Marion County Atlas 1875, Polk City Directories 1859-1925 Missouri Memories: A History in Photographs Missouri Soldiers Database, W ar of 1812 to W orld W ar I Missouri Supreme Court Historical Database Naturalization Records, 1816-1955 St. Louis Probate Court, 1802-1900 Union Provost Marshal Papers Index, 1861-1865 Portrait and Biographical Record of St. Charles, Lincoln, and W arren Counties St. Charles County in the World War Virtual St. Louis Project, Ozarks Digital Library - Turnbo Manuscripts W hite River Valley Historical Quarterly OzarksW atch Black Families of the Ozarks, vol. 1 and 2 Green County Missouri Records and History

. . . And much, much more!

### Accessing and Searching Virtually Missouri

- Go to <http://www.virtuallymissouri.org/default.aspx>
- On the left side of the page under the Virtually Missouri logo, there is a **Search** box. Enter the search term(s) you want to look for.
- Click on the **Search** button or press **<enter>**.
- The Virtual Missouri Cross-Content Search window will appear, click on the **get results details** link(s) to see the results.

#### **Search Results Summary**

You searched for "franks" in Text Collections and Image Collections. Your search results are summarized by collection type below.

· Text Collections 104 matches in 47 books or journals get results details

· Image Collections 2 records with matches get results details

#### • The more detailed **Search Results** window will appear.

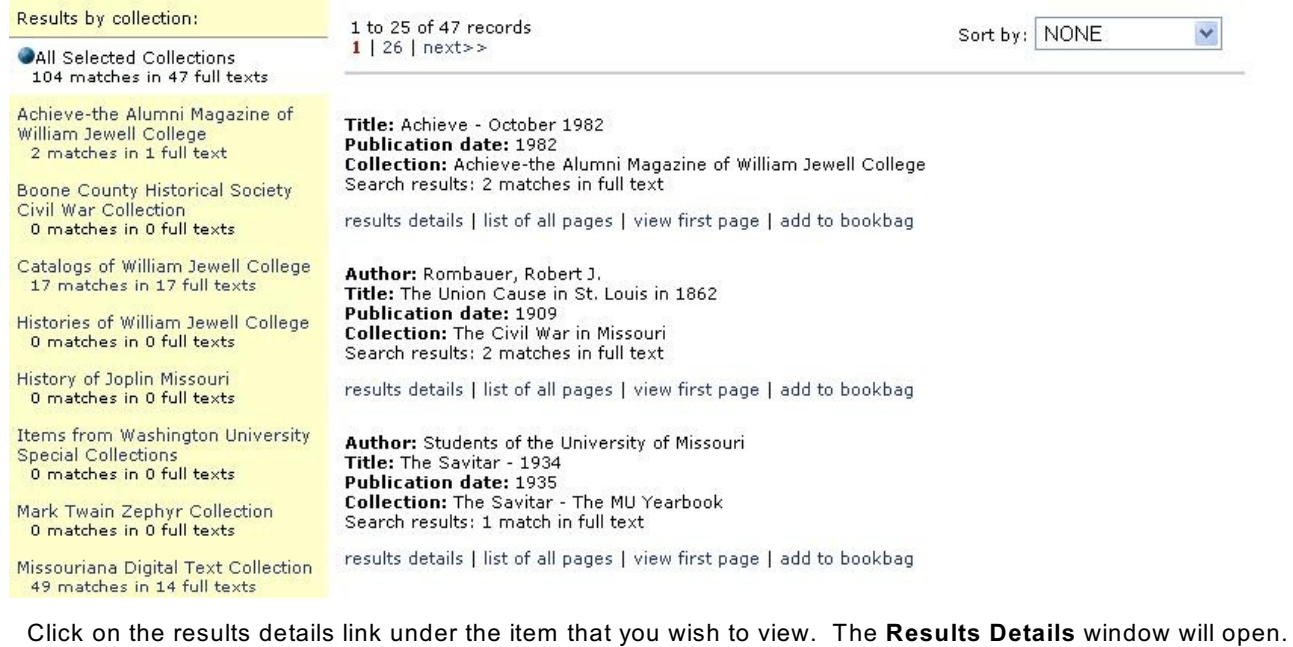

<< previous item | next < Return to full results list item >> Author: Rombauer, Robert J. Title: The Union Cause in St. Louis in 1862 Publication date: 1909 Collection: The Civil War in Missouri Search results: 2 matches in full text list of all pages | view first page | add to bookbag Page 92 ... e new election law of France brought the possessive and middle classes to power. The census was 500 Franks for offices and 200 Franks for electors, and there was a tendency to represent wealth rather ... ... e brought the possessive and middle classes to power. The census was 500 Franks for offices and 200 Franks for electors, and there was a tendency to represent wealth rather than men. Thus the National ... << previous item | next < Return to full results list item  $>$ 

• To view the actual page, click on the **blue link** for that page. In the image above, you would click on **Page 92.**